# mr.steam'steambaths Technical Specifications

## CU Steamhead

- Full  $\frac{3}{4}$ " NPT
- 100% solid brass
- Complete with polycarbonate Acrylic Shield
- Polished Chrome finish

#### **LOCATION AND INSTALLATION**

1. For steam rooms constructed of tile, marble or similar nonporous heat-resistant materials for the enclosure, locate steam head 12 inches above steam room floor and install Mr.Steam PN CU-103985 acrylic shield on each steamhead.

**IMPORTANT:** For Steam rooms using acrylic, fiberglass or other non-heat resistant materials used for steam room enclosure, install each steamhead 20-30 inches above the floor.

2. Locate each steamhead away from bather seating area and away from traffic patterns as required to prevent incidental contact with steamhead or direct steam emissions.

3. **NOTE:** To preserve the steamhead finish, do not use wrench or other tools to tighten. Use of proper thread sealant and hand tightening is usually sufficient.

4. Apply a bead of silicone around the steamhead where it meets the wall as required to prevent moisture damage.

Please refer to CU Series Installation, Operation, & Maintenance Manual PUR 100376 for complete installation details and instructions.

#### **Acrylic Shield**

Apply a small bead of silicone in the grooves on the top and bottom of the steamhead. Place an Acrylic Shield (PN 103985) over the steamhead until the tabs engage the grooves in the steamhead.

**IMPORTANT:** Do not use with fragrance containing aldehydes. Acrylic Shield damage may result. Mr. Steam oils are approved for use with this acrylic shield.

#### **NOTE: FOR ILLUSTRATIVE PURPOSES ONLY.**

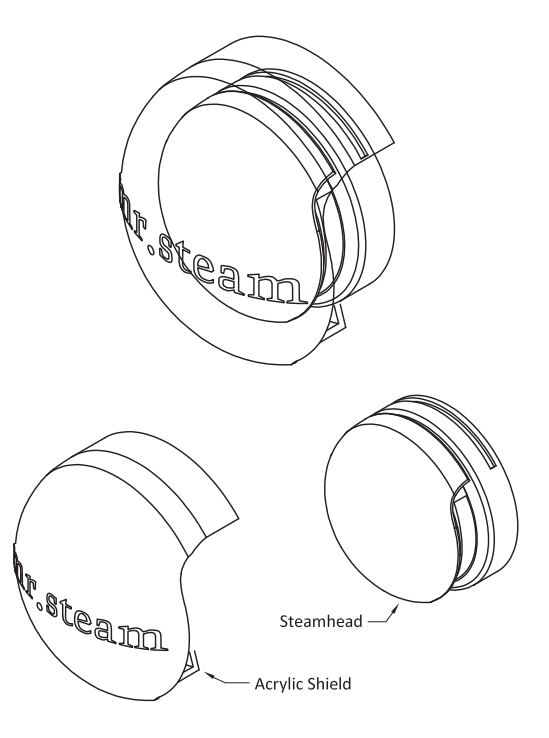

### **STEAMHEAD/ACRYLIC SHIELD DIMENSIONS**

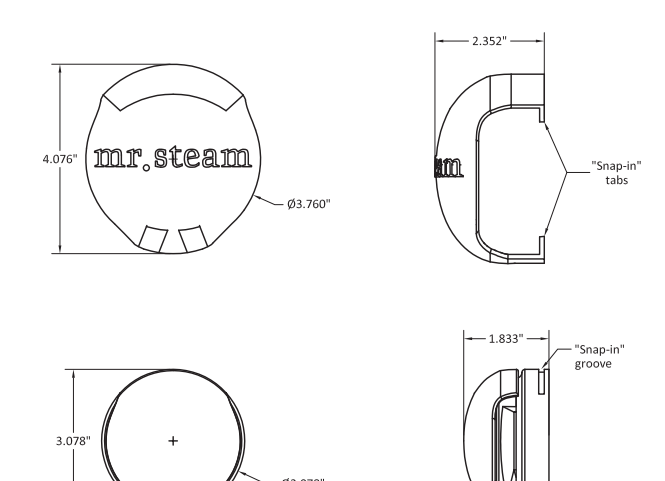

**IMPORTANT NOTE:** Install steamhead with acrylic shield according to orientation illustrated above. Steam vents out of steam slots to left and right of steamhead. Refer to Installation and Operation Manual, PUR 100376, for complete installation details.